## Package 'locpol'

May 24, 2018

<span id="page-0-0"></span>Version 0.7-0 Date 2018-05-21 Title Kernel Local Polynomial Regression Author Jorge Luis Ojeda Cabrera <jojeda@unizar.es> Maintainer Jorge Luis Ojeda Cabrera <jojeda@unizar.es> Description Computes local polynomial estimators for the regression and also density. It comprises several different utilities to handle kernel estimators. **Depends**  $R$  ( $>= 2.5.0$ ), graphics, stats License GPL  $(>= 2)$ NeedsCompilation yes Repository CRAN Date/Publication 2018-05-24 17:28:06 UTC

## R topics documented:

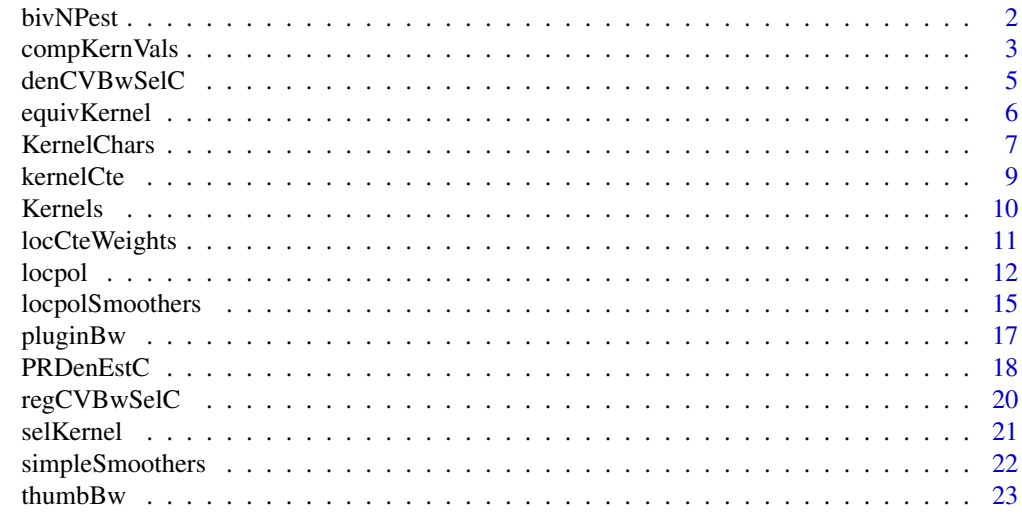

**Index** [26](#page-25-0)

<span id="page-1-0"></span>

## Description

Simple bivariate Local density and regression estimation with weights.

#### Usage

```
bivDens(X,weig,K,H)
    bivReg(X,Y,weig,K,H)
    ## S3 method for class 'bivNpEst'
predict(object,newdata,...)
    ## S3 method for class 'bivNpEst'
plot(x,...)
```
#### **Arguments**

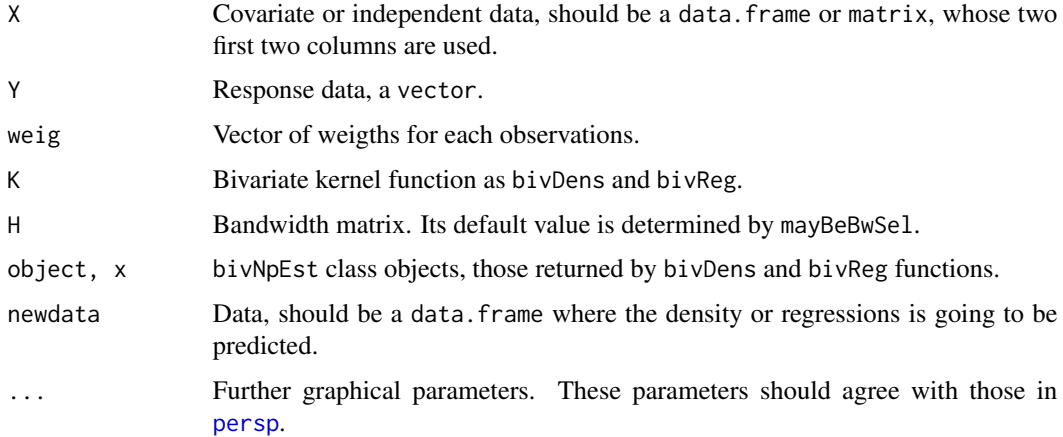

## Details

The functions bivDens and bivReg provide a very basic interface that allows bivariate local estimation with weights. It implements basic kernel density estimator and Nadaraya–Watson estimator for bivariate data. Very simple interface methods allow the prediction and plotting of these estimators.

The only bivariate kernels provided are epaK2d and gauK2d. New ones can be added in the same way as functions with a vector of length 2.

The default bandwidth selector (see mayBeBwSel) that has been provided *is not optimal or good in any sense*. It has been added as a simple way to provide an easy, fast and simple way to be able to use the estimators.

The graphical parameters allowed for  $\dots$  in  $plot(x, \dots)$  are those that appears in the function [persp.](#page-0-0) The list plotBivNpEstOpts provide a default for some of these graphical parameters.

## <span id="page-2-0"></span>compKernVals 3

## Value

A list containing:

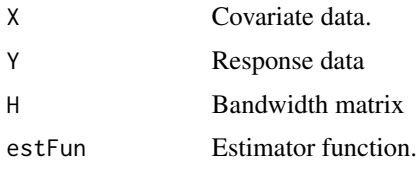

#### Author(s)

Jorge Luis Ojeda Cabrera.

## Examples

```
n < -100d <- data.frame(x=rexp(n,rate=1/2),y=rnorm(n))
## x is a length-biased version of an exp. dist. with rate 1.
dDen <- bivDens(d,weig=1/d$x)
plot(dDen,r=5)
d <- data.frame(X1=runif(n),X2=runif(n))
d$Y <- exp(10*d$X1+d$X2^2)
dDen <- bivDens(d[,c("X1","X2")])
plot(dDen,r=5)
dReg <- bivReg(d[,c("X1","X2")],d$Y)
plot(dReg,r=5)
plot(dReg,r=5,phi=20,theta=40)
```
compKernVals *Compute kernel values.*

## <span id="page-2-1"></span>Description

Some R code provided to compute kernel related values.

## Usage

```
computeRK(kernel, lower=dom(kernel)[[1]], upper=dom(kernel)[[2]],
subdivisions = 25)
computeK4(kernel, lower=dom(kernel)[[1]], upper=dom(kernel)[[2]],
subdivisions = 25)
computeMu(i, kernel, lower=dom(kernel)[[1]], upper=dom(kernel)[[2]],
subdivisions = 25)
computeMu0(kernel, lower=dom(kernel)[[1]], upper=dom(kernel)[[2]],
subdivisions = 25)
Kconvol(kernel,lower=dom(kernel)[[1]],upper=dom(kernel)[[2]],
subdivisions = 25)
```
## <span id="page-3-0"></span>Arguments

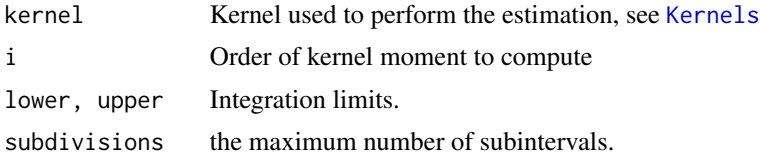

## Details

These functions uses function [integrate](#page-0-0).

## Value

A numeric value returning:

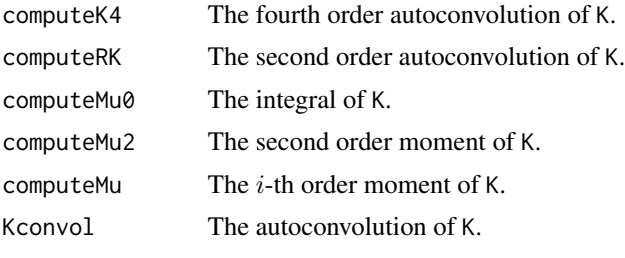

These functions are implemented by means of [integrate](#page-0-0).

## Author(s)

Jorge Luis Ojeda Cabrera.

## References

Fan, J. and Gijbels, I. *Local polynomial modelling and its applications\/*. Chapman \& Hall, London (1996).

Wand, M.~P. and Jones, M.~C. *Kernel smoothing\/*. Chapman and Hall Ltd., London (1995).

## See Also

[RK](#page-6-1), [Kernel characteristics,](#page-6-1) [integrate](#page-0-0).

## Examples

```
## Note that lower and upper params are set in the definition to
## use 'dom()' function.
g <- function(kernels)
{
mu0 <- sapply(kernels,function(x) computeMu0(x,))
mu0.ok <- sapply(kernels,mu0K)
mu2 \leftarrow sapply(kernels, function(x) computeMu(2,x))
mu2.ok <- sapply(kernels,mu2K)
Rk.ok <- sapply(kernels,RK)
```
## <span id="page-4-0"></span>denCVBwSelC 5

```
RK \leftarrow sapply(kernels, function(x) computeRK(x))
K4 \leftarrow sapply(kernels, function(x) computeK4(x))
res <- data.frame(mu0,mu0.ok,mu2,mu2.ok,RK,Rk.ok,K4)
res
}
g(kernels=c(EpaK,gaussK,TriweigK,TrianK))
```
#### <span id="page-4-1"></span>denCVBwSelC *CV bandwidth selector for density*

## Description

Computes Cross Validation bandwidth selector for the Parzen–Rosenblatt density estimator...

#### Usage

```
denCVBwSelC(x, kernel = gaussK, weig = rep(1, length(x)),
            interval = .lokestOptInt)
```
#### Arguments

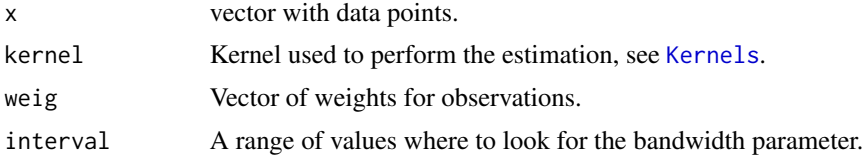

## Details

The selector is implemented using its definition.

### Value

A numeric value with the bandwidth.

#### Author(s)

Jorge Luis Ojeda Cabrera.

#### References

Fan, J. and Gijbels, I. *Local polynomial modelling and its applications\/*. Chapman \& Hall, London (1996).

Wand, M.~P. and Jones, M.~C. *Kernel smoothing\/*. Chapman and Hall Ltd., London (1995).

#### See Also

[bw.nrd0](#page-0-0), [dpik](#page-0-0).

#### Examples

```
stdy <- function(size=100,rVar=rnorm,dVar=dnorm,kernel=gaussK,x=NULL)
{
if( is.null(x) ) x \leftarrow rVar(size)Tc <- system.time( dbwc <- denCVBwSelC(x,kernel) )[3]
ucvT <- system.time( ucvBw <- bw.ucv(x,lower=0.00001,upper=2.0) )[3]
nrdT <- system.time( nrdBw <- bw.nrd(x) )[3]
{
xeval \leq -seq(\min(x)+dbwc, max(x)-dbwc, length=50)hist(x,probability=TRUE)
lines(xeval,trueDen <- dVar(xeval),col="red")
lines(density(x),col="cyan")
xevalDenc <- PRDenEstC(x,xeval,dbwc,kernel)
dencMSE <- mean( (trueDen-xevalDenc)^2 )
xevalucvDen <- PRDenEstC(x,xeval,ucvBw,kernel)
ucvMSE <- mean( (trueDen-xevalucvDen)^2 )
xevalDenNrd <- PRDenEstC(x,xeval,nrdBw,kernel)
nrdMSE <- mean( (trueDen-xevalDenNrd)^2 )
lines(xevalDenc,col="green")
lines(xevalucvDen,col="blue")
lines(xevalDenNrd,col="grey")
}
return( cbind( bwVal=c(evalC=dbwc,ucvBw=ucvBw,nrdBw=nrdBw),
mse=c(dencMSE,ucvMSE,nrdMSE),
time=c(Tc,ucvT,nrdT) ) )
}
stdy(100,kernel=gaussK)
stdy(100,rVar=rexp,dVar=dexp,kernel=gaussK)
## check stdy with other kernel, distributions
```
equivKernel *Equivalent Kernel.*

#### Description

Computes the Equivalent kernel for the local polynomial estimation.

## Usage

```
equivKernel(kernel,nu,deg,lower=dom(kernel)[[1]],upper=dom(kernel)[[2]],
subdivisions=25)
```
#### Arguments

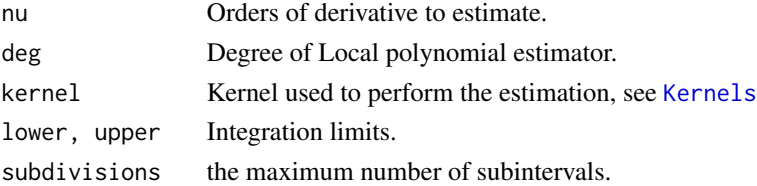

<span id="page-5-0"></span>

#### <span id="page-6-0"></span>KernelChars 7

## Details

The definition of the Equivalent kernel for the local polynomial estimation can be found in page 64 in Fan and Gijbels(1996). The implementation uses compute Mu to compute matrix  $S$  and then returns a function object

## Value

Returns a vector whose components are the equivalent kernel used to compute the local polynomial estimator for the derivatives in nu.

#### Author(s)

Jorge Luis Ojeda Cabrera.

## References

Fan, J. and Gijbels, I. *Local polynomial modelling and its applications\/*. Chapman \& Hall, London (1996).

## See Also

[cteNuK](#page-8-1), [adjNuK](#page-8-1).

## Examples

```
## Some kernels and equiv. for higher order
## compare with p=1
curve(EpaK(x),-3,3,ylim=c(-.5,1))
f <- equivKernel(EpaK,0,3)
curve(f(x), -3, 3, add=True, col='blue")curve(gaussK(x),-3,3,add=TRUE)
f <- equivKernel(gaussK,0,3)
curve(f(x),-3,3,add=TRUE,col="blue")
## Draw several Equivalent locl polynomial kernels
curve(EpaK(x),-3,3,ylim=c(-.5,1))
for(p in 1:5){
curve(equivKernel(gaussK,0,p)(x),-3,3,add=TRUE)
    }
```
KernelChars *Kernel characteristics*

#### <span id="page-6-1"></span>Description

For a given kernel these functions return some of the most commonly used numeric values related to them.

## Usage

RK(K) RdK(K) mu2K(K) mu0K(K) K4(K) dom(K)

## Arguments

K A kernel as given in [Kernels](#page-9-1)

## Details

Most of these functions are implemented as an attribute of every kernel. For the computations of the numeric value for these quantities, see references.

## Value

A numeric value returning:

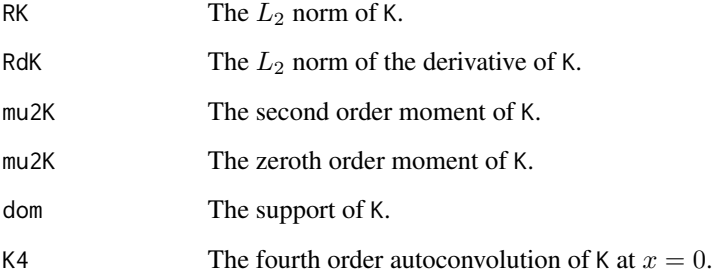

## Author(s)

Jorge Luis Ojeda Cabrera.

## References

Fan, J. and Gijbels, I. *Local polynomial modelling and its applications\/*. Chapman \& Hall, London (1996).

Wand, M.~P. and Jones, M.~C. *Kernel smoothing\/*. Chapman and Hall Ltd., London (1995).

## See Also

[Kernels](#page-9-1), [Compute kernel values.](#page-2-1)

<span id="page-7-0"></span>

#### <span id="page-8-0"></span>kernelCte 90 and 200 and 200 and 200 and 200 and 200 and 200 and 200 and 200 and 200 and 200 and 200 and 200 and 200 and 200 and 200 and 200 and 200 and 200 and 200 and 200 and 200 and 200 and 200 and 200 and 200 and 200 a

#### Examples

```
## Note that lower and upper params are set in the definition to
## use 'dom()' function.
g <- function(kernels)
{
mu0 \leftarrow sapply(kernels, function(x) computeMu0(x,))
mu0.ok <- sapply(kernels,mu0K)
mu2 \leq - sapply(kernels, function(x) computeMu(2,x))
mu2.ok <- sapply(kernels,mu2K)
Rk.ok <- sapply(kernels,RK)
RK \leq sapply(kernels, function(x) computeRK(x))
K4 \leftarrow sapply(kernels, function(x) computeK4(x))
res <- data.frame(mu0,mu0.ok,mu2,mu2.ok,RK,Rk.ok,K4)
res
}
g(kernels=c(EpaK,gaussK,TriweigK,TrianK))
```
kernelCte *Kernel Constants used in Bandwidth Selection.*

## <span id="page-8-1"></span>Description

These are values depending on the kernel and the local polynomial degrees that are used in bandwidth selection, as proposed in Fan and Gijbels(1996).

## Usage

```
cteNuK(nu,p,kernel,lower=dom(kernel)[[1]],upper=dom(kernel)[[2]],
subdivisions= 25)
adjNuK(nu,p,kernel,lower=dom(kernel)[[1]],upper=dom(kernel)[[2]],
subdivisions= 25)
```
#### Arguments

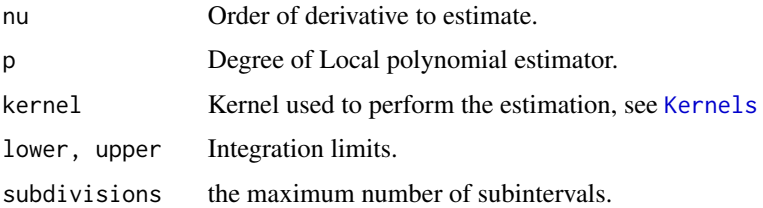

#### Details

cteNuK is computed using [Compute kernel values](#page-2-1) and link{equivKernel} jointly with the numerical integration utility [integrate](#page-0-0). adjNuK is implemented using quotients of previous functions. See Fan and Gijbels(1996) pages 67 and 119.

## <span id="page-9-0"></span>Value

Both functions returns numeric values.

## Author(s)

Jorge Luis Ojeda Cabrera.

## References

Fan, J. and Gijbels, I. *Local polynomial modelling and its applications\/*. Chapman \& Hall, London (1996).

Wand, M.~P. and Jones, M.~C. *Kernel smoothing\/*. Chapman and Hall Ltd., London (1995).

## See Also

[regCVBwSelC](#page-19-1), [pluginBw](#page-16-1), [integrate](#page-0-0).

<span id="page-9-1"></span>Kernels *Kernels.*

## Description

Definition of common kernels used in local polynomial estimation.

## Usage

```
CosK(x)
EpaK(x)
Epa2K(x)
gaussK(x)
...
```
#### Arguments

```
x Numeric vector o value.
```
## Details

The implementation of these kernels is done by means functions that can operate on vectors.

Most common referred numeric values for these kernels are provided as attributes, see [RK](#page-6-1), [mu0K](#page-6-1), etc. . . .

## Author(s)

Jorge Luis Ojeda Cabrera.

## <span id="page-10-0"></span>locCteWeights 11

## References

Fan, J. and Gijbels, I. *Local polynomial modelling and its applications\/*. Chapman \& Hall, London (1996).

Wand, M.~P. and Jones, M.~C. *Kernel smoothing* V. Chapman and Hall Ltd., London (1995).

#### See Also

[RK](#page-6-1), [mu0K](#page-6-1).

locCteWeights *Local Polynomial Weights*

### Description

Local Constant and local Linear estimator with weight.

## Usage

```
locCteWeightsC(x, xeval, bw, kernel, weig = rep(1, length(x)))locLinkeightsC(x, xeval, bw, kernel, weig = rep(1, length(x)))locPolWeights(x, xeval, deg, bw, kernel, weig = rep(1, length(x)))
locWeightsEval(lpweig, y)
locWeightsEvalC(lpweig, y)
```
#### Arguments

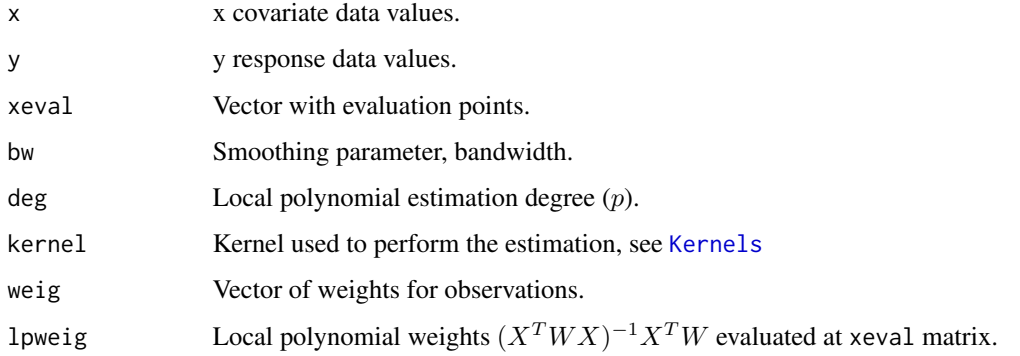

## Details

locCteWeightsC and locLinWeightsC computes local constant and local linear weights, say any of the entries of the vector  $(X^TWX)^{-1}X^TW$  for  $p=0$  and  $p=1$  resp. locWeightsEvalC and locWeightsEval computes local the estimator for a given vector of responses y

## <span id="page-11-0"></span>Value

locCteWeightsC and locLinWeightsC returns a list with two components

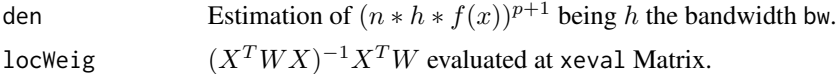

## Author(s)

Jorge Luis Ojeda Cabrera.

## References

Fan, J. and Gijbels, I. *Local polynomial modelling and its applications\/*. Chapman \& Hall, London (1996).

Wand, M.~P. and Jones, M.~C. *Kernel smoothing\/*. Chapman and Hall Ltd., London (1995).

### See Also

[Kernels](#page-9-1), [locpol.](#page-11-1)

## Examples

```
size <- 200
sigma <- 0.25
deg <- 1
kernel <- EpaK
bw <- .25
xeval <- 0:100/100
regFun \leq function(x) x^3x <- runif(size)
y \leq -\text{regFun}(x) + \text{norm}(x, \text{sd} = \text{sigma})d \leq - data.frame(x, y)lcw <- locCteWeightsC(d$x, xeval, bw, kernel)$locWeig
lce <- locWeightsEval(lcw, y)
lceB <- locCteSmootherC(d$x, d$y, xeval, bw, kernel)$beta0
mean((lce-lceB)^2)
    llw <- locLinWeightsC(d$x, xeval, bw, kernel)$locWeig
lle <- locWeightsEval(llw, y)
lleB <- locLinSmootherC(d$x, d$y, xeval, bw, kernel)$beta0
mean((lle-lleB)^2)
```
<span id="page-11-1"></span>locpol *Local Polynomial estimation.*

## Description

Formula interface for the local polynomial estimation.

#### locpol to the contract of the contract of the contract of the contract of the contract of the contract of the contract of the contract of the contract of the contract of the contract of the contract of the contract of the

## Usage

```
locpol(formula,data,weig=rep(1,nrow(data)),bw=NULL,kernel=EpaK,deg=1,
            xeval=NULL,xevalLen=100)
    confInterval(x)
    ## S3 method for class 'locpol'
residuals(object,...)
    ## S3 method for class 'locpol'
fitted(object,deg=0,...)
    ## S3 method for class 'locpol'
summary(object,...)
    ## S3 method for class 'locpol'
print(x, \ldots)## S3 method for class 'locpol'
plot(x,...)
```
#### Arguments

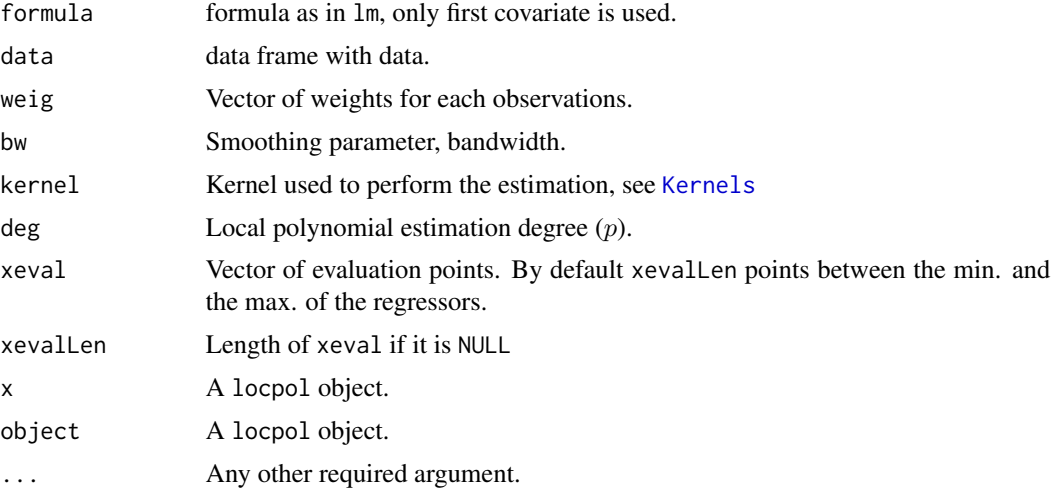

## Details

This is an interface to the local polynomial estimation function that provides basic lm functionality. summary and print methods shows very basic information about the fit, fitted return the estimation of the derivatives if deg is larger than 0, and plot provides a plot of data, local polynomial estimation and the variance estimation.

Variance estimation is carried out by means of the local constant regression estimation of the squared residuals.

confInterval provides confidence intervals for all points in  $x$1pFit$[,x$X], say those in xeval.$ 

## Value

A list containing among other components:

mf Model frame for data and formula.

<span id="page-13-0"></span>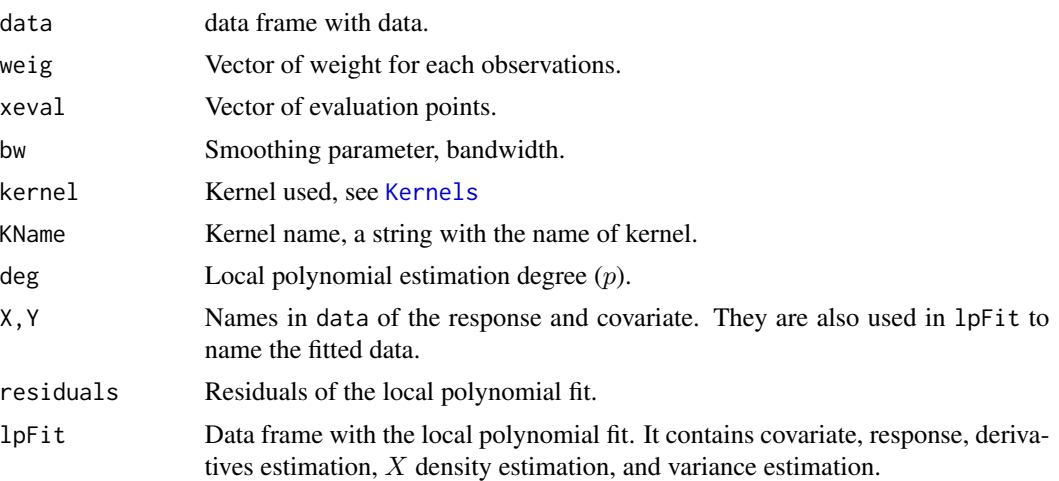

#### Author(s)

Jorge Luis Ojeda Cabrera.

#### References

Fan, J. and Gijbels, I. *Local polynomial modelling and its applications\/*. Chapman \& Hall, London (1996).

Wand, M.~P. and Jones, M.~C. *Kernel smoothing\/*. Chapman and Hall Ltd., London (1995).

Crist'obal, J. A. and Alcal\'a, J. T. (2000). *Nonparametric regression estimators for length biased data\/*. J. Statist. Plann. Inference, 89, pp. 145-168.

Ahmad, Ibrahim A. (1995) *On multivariate kernel estimation for samples from weighted distributions\/*. Statistics \& Probability Letters, 22, num. 2, pp. 121-129

## See Also

[locpoly](#page-0-0) from package KernSmooth, [ksmooth](#page-0-0) and [loess](#page-0-0) in stats (but from earlier package modreg).

## Examples

```
N < -250xeval <- 0:100/100
## ex1
d \leftarrow data-frame(x = runif(N))d$y <- d$x^2 - d$x + 1 + rnorm(N, sd = 0.1)
r <- locpol(y~x,d)
plot(r)
## ex2
d \leq d data.frame(x = runif(N))
d$y <- d$x^2 - d$x + 1 + (1+d$x)*rnorm(N, sd = 0.1)
r <- locpol(y~x,d)
plot(r)
## notice:
rr <- locpol(y~x,d,xeval=runif(50,-1,1))
```

```
## notice x has null dens. outside (0,1)
## plot(rr) raises an error, no conf. bands outside (0,1).
## length biased data !!
d \leq - data.frame(x = runif(10*N))
d$y <- d$x^2 - d$x + 1 + (rexp(10*N,rate=4)-.25)
posy <- d$y[ whichYPos <- which(d$y>0) ];
d <- d[sample(whichYPos, N,prob=posy,replace=FALSE),]
rBiased <- locpol(y~x,d)
r <- locpol(y~x,d,weig=1/d$y)
plot(d)
points(r$lpFit[,r$X],r$lpFit[,r$Y],type="l",col="blue")
points(rBiased$lpFit[,rBiased$X],rBiased$lpFit[,rBiased$Y],type="l")
curve(x^2 - x + 1, add=True, col='red")
```
locpolSmoothers *Local Polynomial estimation.*

## Description

Computes the local polynomial estimation of the regression function.

## Usage

```
locCteSmootherC(x, y, xeval, bw, kernel, weig = rep(1, length(y)))
locLinSmootherC(x, y, xeval, bw, kernal, weig = rep(1, length(y)))locCuadSmootherC(x, y, xeval, bw, kernel, weig = rep(1, length(y)))locPolSmootherC(x, y, xeval, bw, deg, kernel, DET = FALSE,
weight(y))looLocPolSmootherC(x, y, bw, deg, kernel, weig = rep(1, length(y)),
       DET = FALSE)
```
#### Arguments

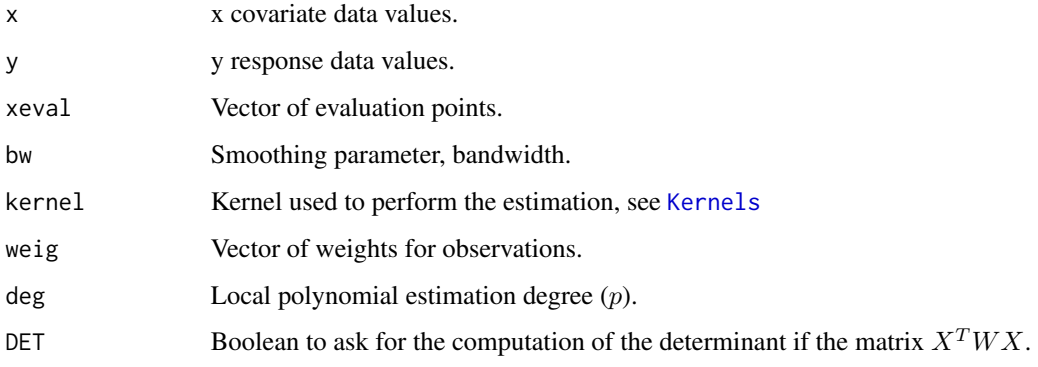

#### Details

All these function perform the estimation of the regression function for different degrees. While locCteSmootherC, locLinSmootherC, and locCuadSmootherC uses direct computations for the degrees 0,1 and 2 respectively, locPolSmootherC implements a general method for any degree. Particularly useful can be looLocPolSmootherC(Leave one out) which computes the local polynomial estimator for any degree as locPolSmootherC does, but estimating  $m(x_i)$  without using i–th observation on the computation.

## Value

A data frame whose components gives the evaluation points, the estimator for the regression function  $m(x)$  and its derivatives at each point, and the estimation of the marginal density for x to the  $p + 1$  power. These components are given by:

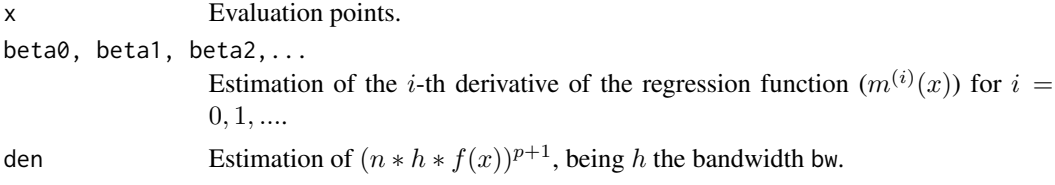

## Author(s)

Jorge Luis Ojeda Cabrera.

#### References

Fan, J. and Gijbels, I. *Local polynomial modelling and its applications* $\vee$ . Chapman \& Hall, London (1996).

Wand, M.~P. and Jones, M.~C. *Kernel smoothing\/*. Chapman and Hall Ltd., London (1995).

#### See Also

[locpoly](#page-0-0) from package KernSmooth, [ksmooth](#page-0-0) and [loess](#page-0-0) in stats (but from earlier package modreg).

## Examples

```
N < - 100xeval <- 0:10/10
d \leq data.frame(x = runif(N))
bw <- 0.125
fx \leftarrow xeval^2 - xeval + 1## Non random
d$y <- d$x^2 - d$x + 1
cuest <- locCuadSmootherC(d$x, d$y ,xeval, bw, EpaK)
lpest2 <- locPolSmootherC(d$x, d$y , xeval, bw, 2, EpaK)
print(cbind(x = xeval, fx, cuad0 = cuest$beta0,lp0 = lpest2$beta0, cuad1 = cuest$beta1, lp1 = lpest2$beta1))
## Random
d$y <- d$x^2 - d$x + 1 + rnorm(d$x, sd = 0.1)
cuest <- locCuadSmootherC(d$x,d$y , xeval, bw, EpaK)
```
<span id="page-15-0"></span>

#### <span id="page-16-0"></span>pluginBw the contract of the contract of the contract of the contract of the contract of the contract of the contract of the contract of the contract of the contract of the contract of the contract of the contract of the c

```
lpest2 <- locPolSmootherC(d$x,d$y , xeval, bw, 2, EpaK)
lpest3 <- locPolSmootherC(d$x,d$y , xeval, bw, 3, EpaK)
cbind(x = xeval, fx, cuad0 = cuest$beta0, lp20 = lpest2$beta0,lp30 = lpest3$beta0, cuad1 = cuest$beta1, lp21 = lpest2$beta1,
lp31 = lpest3$beta1)
```
<span id="page-16-1"></span>

pluginBw *Plugin Bandwidth selector.*

## Description

Implements a plugin bandwidth selector for the regression function.

#### Usage

pluginBw(x, y, deg, kernel, weig = rep(1,length(y)))

#### Arguments

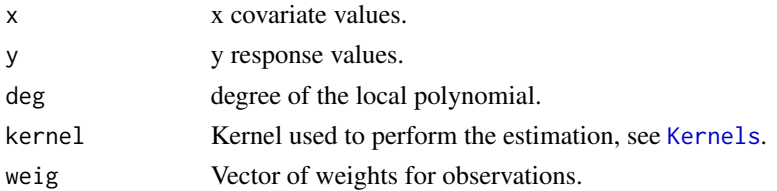

## Details

Computes the plug-in bandwidth selector as shown in Fan and Gijbels(1996) book using pilots estimates as given in page 110-112 (Rule of thumb for bandwidth selection). Currently, only even values of p are can be used.

## Value

A numeric value.

## Note

Currently, only even values of p are can be used.

## Author(s)

Jorge Luis Ojeda Cabrera.

#### References

Fan, J. and Gijbels, I. *Local polynomial modelling and its applications\/*. Chapman \& Hall, London (1996).

Wand, M.~P. and Jones, M.~C. *Kernel smoothing\/*. Chapman and Hall Ltd., London (1995).

## See Also

[thumbBw](#page-22-1), [regCVBwSelC](#page-19-1).

## Examples

```
size <- 200
sigma <- 0.25
deg <-1kernel <- EpaK
xeval <- 0:100/100
regFun \leq function(x) x^3x <- runif(size)
y \leq -\text{regFun}(x) + \text{norm}(x, \text{sd} = \text{sigma})d \leftarrow data-frame(x, y)cvBwSel <- regCVBwSelC(d$x,d$y, deg, kernel, interval = c(0, 0.25))
thBwSel <- thumbBw(d$x, d$y, deg, kernel)
piBwSel <- pluginBw(d$x, d$y, deg, kernel)
est <- function(bw, dat, x) return(locPolSmootherC(dat$x,dat$y, x, bw, deg,
kernel)$beta0)
ise \le function(val, est) return(sum((val - est)^2 * xeval[[2]]))
plot(d$x, d$y)
trueVal <- regFun(xeval)
lines(xeval, trueVal, col = "red")
xevalRes <- est(cvBwSel, d, xeval)
cvIse <- ise(trueVal, xevalRes)
lines(xeval, xevalRes, col = "blue")
xevalRes <- est(thBwSel, d, xeval)
thIse <- ise(trueVal, xevalRes)
xevalRes <- est(piBwSel, d, xeval)
piIse <- ise(trueVal, xevalRes)
lines(xeval, xevalRes, col = "blue", lty = "dashed")
res <- rbind( bw = c(cvBwSel, thBwSel, piBwSel),
ise = c(cvIse, thIse, piIse) )
colnames(res) <- c("CV", "th", "PI")
res
```
<span id="page-17-1"></span>

PRDenEstC *Parzen–Rosenblatt denstiy estimator.*

## Description

Parzen–Rosenblat univariate density estimator.

#### Usage

```
PRDenEstC(x, xeval, bw, kernel, weig = rep(1, length(x)))
```
<span id="page-17-0"></span>

#### <span id="page-18-0"></span>PRDenEstC 19

## Arguments

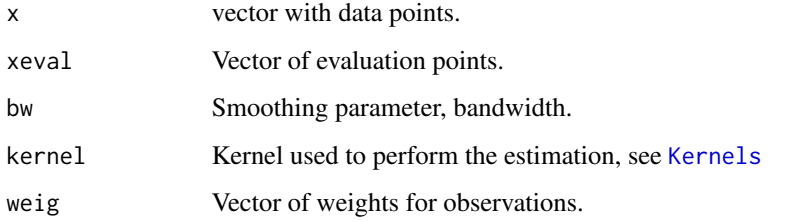

## Details

Simple Parzen–Rosenblat univariate density estimation, computed using definition.

## Value

Returns an (x, den) data frame.

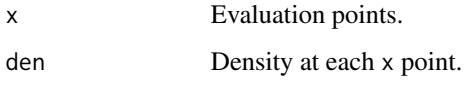

## Author(s)

Jorge Luis Ojeda Cabrera.

## References

Fan, J. and Gijbels, I. *Local polynomial modelling and its applications\/*. Chapman \& Hall, London (1996).

Wand, M.~P. and Jones, M.~C. *Kernel smoothing\/*. Chapman and Hall Ltd., London (1995).

## See Also

[density](#page-0-0), that uses FT to compute a kernel density estimator, [bkde](#page-0-0) from package KernSmooth for a binned version, and [bw.nrd0](#page-0-0), [dpik](#page-0-0), [denCVBwSelC](#page-4-1) for bandwidth selection.

## Examples

```
N < - 100x \leftarrow runif(N)xeval <- 0:10/10
b0.125 <- PRDenEstC(x, xeval, 0.125, EpaK)
b0.05 <- PRDenEstC(x, xeval, 0.05, EpaK)
cbind(x = xeval, fx = 1, b0.125 = b0.125$den, b0.05 = b0.05$den)
```
<span id="page-19-1"></span><span id="page-19-0"></span>

#### Description

Implements Cross validation bandwidth selector for the regression function.

## Usage

```
regCVBwSelC(x, y, deg, kernel=gaussK,weig=rep(1,length(y)),
interval=.lokestOptInt)
```
#### Arguments

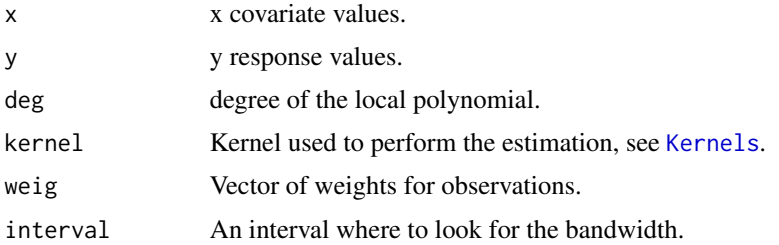

#### Details

Computes the weighted ASE for every bandwidth returning the minimum. The function is implemented by means of a C function that computes for a single bandwidth the ASE, and a call to optimise on a given interval.

## Value

A numeric value.

#### Author(s)

Jorge Luis Ojeda Cabrera.

## References

Fan, J. and Gijbels, I. *Local polynomial modelling and its applications\/*. Chapman \& Hall, London (1996).

H\"ardle W.(1990) *Smoothing techniques*. Springer Series in Statistics, New York (1991).

Wand, M.~P. and Jones, M.~C. *Kernel smoothing\/*. Chapman and Hall Ltd., London (1995).

#### See Also

[thumbBw](#page-22-1), [pluginBw](#page-16-1).

#### <span id="page-20-0"></span>selKernel 21

#### Examples

```
size <- 200
sigma <- 0.25
deg <-1kernel <- EpaK
xeval <- 0:100/100
regFun \leftarrow function(x) x^3x \leftarrow runif(size)y \leq -\text{regFun}(x) + \text{norm}(x, \text{sd} = \text{sigma})d \leq - data.frame(x, y)cvBwSel <- regCVBwSelC(d$x,d$y, deg, kernel, interval = c(0, 0.25))
thBwSel <- thumbBw(d$x, d$y, deg, kernel)
piBwSel <- pluginBw(d$x, d$y, deg, kernel)
est <- function(bw, dat, x) return(locPolSmootherC(dat$x,dat$y, x, bw, deg,
kernel)$beta0)
ise \le function(val, est) return(sum((val - est)^2 * xeval[[2]]))
plot(d$x, d$y)
trueVal <- regFun(xeval)
lines(xeval, trueVal, col = "red")
xevalRes <- est(cvBwSel, d, xeval)
cvIse <- ise(trueVal, xevalRes)
lines(xeval, xevalRes, col = "blue")
xevalRes <- est(thBwSel, d, xeval)
thIse <- ise(trueVal, xevalRes)
xevalRes <- est(piBwSel, d, xeval)
piIse <- ise(trueVal, xevalRes)
lines(xeval, xevalRes, col = "blue", lty = "dashed")
res <- rbind( bw = c(cvBwSel, thBwSel, piBwSel),
ise = c(cvIse, thIse, piIse) )
colnames(res) <- c("CV", "th", "PI")res
```
selKernel *Kernel selection.*

#### **Description**

Uses kernel attributes to selects kernels. This function is mainly used for internal purposes.

#### Usage

selKernel(kernel)

## Arguments

kernel kernel to use.

#### Details

Uses  $RK(K)$  to identify a kernel. The integer is used in the C code part to perform computations with given kernel. It allows for a kernel selection in C routines. It is used only for internal purposes.

<span id="page-21-0"></span>

An integer that is unique for each kernel.

## Warning

Used only for internal purposes.

## Author(s)

Jorge Luis Ojeda Cabrera.

simpleSmoothers *Simple smoother*

## Description

Computes simple kernel smoothing

#### Usage

```
simpleSmootherC(x, y, xeval, bw, kernel, weig = rep(1, length(y)))
simpleSqSmootherC(x, y, xeval, bw, kernel)
```
#### Arguments

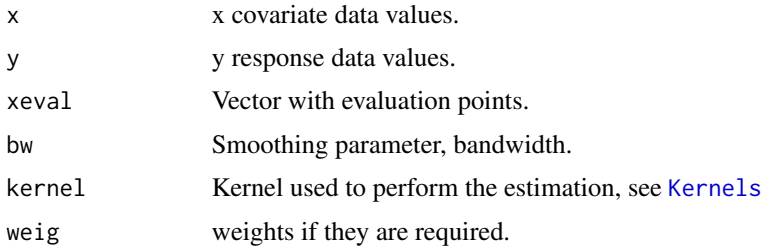

#### Details

Computes simple smoothing, that is to say: it averages y values times kernel evaluated on x values. simpleSqSmootherC does the average with the square of such values.

## Value

Both functions returns a data. frame with

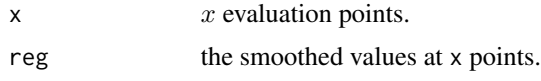

...

#### <span id="page-22-0"></span> $t$ humb $Bw$  23

## Author(s)

Jorge Luis Ojeda Cabrera.

## See Also

[PRDenEstC](#page-17-1), [Kernel characteristics](#page-0-0)

#### Examples

```
size <- 1000
x \leftarrow runif(100)bw <- 0.125
kernel <- EpaK
xeval <- 1:9/10
y <- rep(1,100)
## x kern. aver. should give density f(x)prDen <- PRDenEstC(x,xeval,bw,kernel)$den
ssDen <- simpleSmootherC(x,y,xeval,bw,kernel)$reg
all(abs(prDen-ssDen)<1e-15)
## x kern. aver. should be f(x)*R2(K) aprox.
s2Den <- simpleSqSmootherC(x,y,xeval,bw,kernel)$reg
summary( abs(prDen*RK(kernel)-s2Den) )
summary( abs(1*RK(kernel)-s2Den) )
## x kern. aver. should be f(x)*R2(K) aprox.
for(n in c(1000,1e4,1e5))
{
s2D <- simpleSqSmootherC(runif(n),rep(1,n),xeval,bw,kernel)$reg
cat("\n",n,"\n")
print( summary( abs(1*RK(kernel)-s2D) ) )
}
```
<span id="page-22-1"></span>thumbBw *Rule of thumb for bandwidth selection.*

#### Description

Implements Fan and Gijbels(1996)'s Rule of thumb for bandwidth selection

#### Usage

 $thumbBw(x, y, deg, kernel, weig = rep(1, length(y)))$  $complerEst(x, y, p, weig = rep(1, length(y)))$ 

#### Arguments

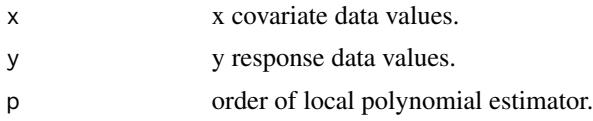

#### <span id="page-23-0"></span> $24$  thumbBw

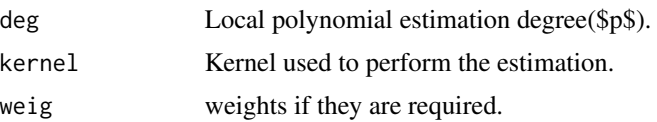

## Details

See Fan and Gijbels(1996) book, Section 4.2. This implementation is also considering weights. compDerEst computes the  $p + 1$  derivative of the regression function in a simple manner, assuming it is a polynomial in  $x$ . thumbBw gives a bandwidth selector by means of pilot estimator given by compDerEst and the mean of residuals.

## Value

thumbBw returns a single numeric value, while compDerEst returns a data frame whose components are:

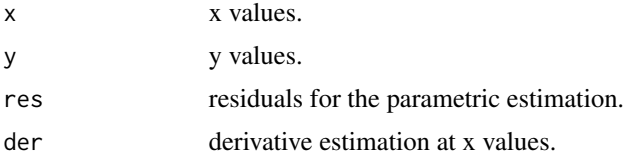

### Author(s)

Jorge Luis Ojeda Cabrera.

## References

Fan, J. and Gijbels, I. *Local polynomial modelling and its applications\/*. Chapman \& Hall, London (1996).

Wand, M.~P. and Jones, M.~C. *Kernel smoothing\/*. Chapman and Hall Ltd., London (1995).

## See Also

[regCVBwSelC](#page-19-1), [pluginBw](#page-16-1).

## Examples

```
size <- 200
sigma <- 0.25
deg <- 1
kernel <- EpaK
xeval <- 0:100/100
regFun \leq function(x) x^3x <- runif(size)
y \leftarrow \text{regFun}(x) + \text{norm}(x, \text{ sd} = \text{sigma})d \leftarrow data-frame(x, y)cvBwSel <- regCVBwSelC(d$x,d$y, deg, kernel, interval = c(0, 0.25))
thBwSel <- thumbBw(d$x, d$y, deg, kernel)
piBwSel <- pluginBw(d$x, d$y, deg, kernel)
```
#### $t$ humb $Bw$  25

```
est <- function(bw, dat, x) return(locPolSmootherC(dat$x,dat$y, x, bw, deg,
kernel)$beta0)
ise \le function(val, est) return(sum((val - est)^2 * xeval[[2]]))
plot(d$x, d$y)
trueVal <- regFun(xeval)
lines(xeval, trueVal, col = "red")
xevalRes <- est(cvBwSel, d, xeval)
cvIse <- ise(trueVal, xevalRes)
lines(xeval, xevalRes, col = "blue")
xevalRes <- est(thBwSel, d, xeval)
thIse <- ise(trueVal, xevalRes)
xevalRes <- est(piBwSel, d, xeval)
piIse <- ise(trueVal, xevalRes)
lines(xeval, xevalRes, col = "blue", lty = "dashed")
res <- rbind( bw = c(cvBwSel, thBwSel, piBwSel),
ise = c(cvIse, thIse, piIse) )
colnames(res) <- c("CV", "th", "PI")
res
```
# <span id="page-25-0"></span>Index

∗Topic nonparametric bivNPest , [2](#page-1-0) compKernVals , [3](#page-2-0) denCVBwSelC, [5](#page-4-0) equivKernel, <mark>[6](#page-5-0)</mark> KernelChars , [7](#page-6-0) kernelCte , [9](#page-8-0) Kernels , [10](#page-9-0) locCteWeights , [11](#page-10-0) locpol , [12](#page-11-0) locpolSmoothers , [15](#page-14-0) pluginBw , [17](#page-16-0) PRDenEstC , [18](#page-17-0) regCVBwSelC , [20](#page-19-0) selKernel , [21](#page-20-0) simpleSmoothers , [22](#page-21-0) thumbBw , [23](#page-22-0) ∗Topic smooth bivNPest , [2](#page-1-0) compKernVals , [3](#page-2-0) denCVBwSelC, [5](#page-4-0) equivKernel, <mark>[6](#page-5-0)</mark> KernelChars , [7](#page-6-0) kernelCte , [9](#page-8-0) Kernels, [10](#page-9-0) locCteWeights , [11](#page-10-0) locpol , [12](#page-11-0) locpolSmoothers , [15](#page-14-0) pluginBw , [17](#page-16-0) PRDenEstC, [18](#page-17-0) regCVBwSelC , [20](#page-19-0) selKernel , [21](#page-20-0) simpleSmoothers , [22](#page-21-0) thumbBw , [23](#page-22-0) adjNuK , *[7](#page-6-0)* adjNuK *(*kernelCte *)* , [9](#page-8-0) bivDens *(*bivNPest *)* , [2](#page-1-0) bivNPest , [2](#page-1-0)

bivReg *(*bivNPest *)* , [2](#page-1-0) biweigK *(*Kernels *)* , [10](#page-9-0) bkde , *[19](#page-18-0)* bw.nrd0 , *[5](#page-4-0)* , *[19](#page-18-0)*

compDerEst *(*thumbBw *)* , [23](#page-22-0) compKernVals, [3](#page-2-0) Compute kernel values , *[8](#page-7-0) , [9](#page-8-0)* Compute kernel values *(*compKernVals *)* , [3](#page-2-0) computeK4 *(*compKernVals *)* , [3](#page-2-0) computeMu *(*compKernVals *)* , [3](#page-2-0) computeMu0 *(*compKernVals *)* , [3](#page-2-0) computeRK *(*compKernVals *)* , [3](#page-2-0) confInterval *(*locpol *)* , [12](#page-11-0) CosK (Kernels), [10](#page-9-0) cteNuK , *[7](#page-6-0)* cteNuK *(*kernelCte *)* , [9](#page-8-0)

denCVBwSelC , [5](#page-4-0) , *[19](#page-18-0)* density , *[19](#page-18-0)* dom *(*KernelChars *)* , [7](#page-6-0) dpik , *[5](#page-4-0)* , *[19](#page-18-0)*

Epa2K *(*Kernels *)* , [10](#page-9-0) EpaK *(*Kernels *)* , [10](#page-9-0) epaK2d *(*bivNPest *)* , [2](#page-1-0) equivKernel, <mark>[6](#page-5-0)</mark>

fitted.locpol *(*locpol *)* , [12](#page-11-0)

gauK2d *(*bivNPest *)* , [2](#page-1-0) gaussK *(*Kernels *)* , [10](#page-9-0) gaussKlf *(*Kernels *)* , [10](#page-9-0)

integrate , *[4](#page-3-0)* , *[9](#page-8-0) , [10](#page-9-0)*

K4 *(*KernelChars *)* , [7](#page-6-0) Kconvol *(*compKernVals *)* , [3](#page-2-0) Kernel characteristics , *[4](#page-3-0)* Kernel characteristics *(*KernelChars *)* , [7](#page-6-0) KernelChars , [7](#page-6-0)

## INDEX 27

kernelCte, [9](#page-8-0) Kernels, *[4](#page-3-0)[–6](#page-5-0)*, *[8,](#page-7-0) [9](#page-8-0)*, [10,](#page-9-0) *[11–](#page-10-0)[15](#page-14-0)*, *[17](#page-16-0)*, *[19,](#page-18-0) [20](#page-19-0)*, *[22](#page-21-0)* ksmooth, *[14](#page-13-0)*, *[16](#page-15-0)* locCteSmootherC *(*locpolSmoothers*)*, [15](#page-14-0) locCteWeights, [11](#page-10-0) locCteWeightsC *(*locCteWeights*)*, [11](#page-10-0) locCuadSmootherC *(*locpolSmoothers*)*, [15](#page-14-0) locLinSmootherC *(*locpolSmoothers*)*, [15](#page-14-0) locLinWeightsC *(*locCteWeights*)*, [11](#page-10-0) locpol, *[12](#page-11-0)*, [12](#page-11-0) locPolSmootherC *(*locpolSmoothers*)*, [15](#page-14-0) locpolSmoothers, [15](#page-14-0) locPolWeights *(*locCteWeights*)*, [11](#page-10-0) locpoly, *[14](#page-13-0)*, *[16](#page-15-0)* locWeightsEval *(*locCteWeights*)*, [11](#page-10-0) locWeightsEvalC *(*locCteWeights*)*, [11](#page-10-0) loess, *[14](#page-13-0)*, *[16](#page-15-0)* looLocPolSmootherC *(*locpolSmoothers*)*, [15](#page-14-0) mayBeBwSel *(*bivNPest*)*, [2](#page-1-0) mu0K, *[10,](#page-9-0) [11](#page-10-0)* mu0K *(*KernelChars*)*, [7](#page-6-0) mu2K *(*KernelChars*)*, [7](#page-6-0) persp, *[2](#page-1-0)* plot.bivNpEst *(*bivNPest*)*, [2](#page-1-0) plot.locpol *(*locpol*)*, [12](#page-11-0) plotBivNpEstOpts *(*bivNPest*)*, [2](#page-1-0) pluginBw, *[10](#page-9-0)*, [17,](#page-16-0) *[20](#page-19-0)*, *[24](#page-23-0)* PRDenEstC, [18,](#page-17-0) *[23](#page-22-0)* predict.bivNpEst *(*bivNPest*)*, [2](#page-1-0) print.locpol *(*locpol*)*, [12](#page-11-0) QuartK *(*Kernels*)*, [10](#page-9-0) RdK *(*KernelChars*)*, [7](#page-6-0) regCVBwSelC, *[10](#page-9-0)*, *[18](#page-17-0)*, [20,](#page-19-0) *[24](#page-23-0)* residuals.locpol *(*locpol*)*, [12](#page-11-0) RK, *[4](#page-3-0)*, *[10,](#page-9-0) [11](#page-10-0)* RK *(*KernelChars*)*, [7](#page-6-0) selKernel, [21](#page-20-0) simpleSmootherC *(*simpleSmoothers*)*, [22](#page-21-0) simpleSmoothers, [22](#page-21-0) simpleSqSmootherC *(*simpleSmoothers*)*, [22](#page-21-0) SqK *(*Kernels*)*, [10](#page-9-0)

TrianK *(*Kernels*)*, [10](#page-9-0) tricubK *(*Kernels*)*, [10](#page-9-0) tricubKlf *(*Kernels*)*, [10](#page-9-0) TriweigK *(*Kernels*)*, [10](#page-9-0)

thumbBw, *[18](#page-17-0)*, *[20](#page-19-0)*, [23](#page-22-0)

summary.locpol *(*locpol*)*, [12](#page-11-0)